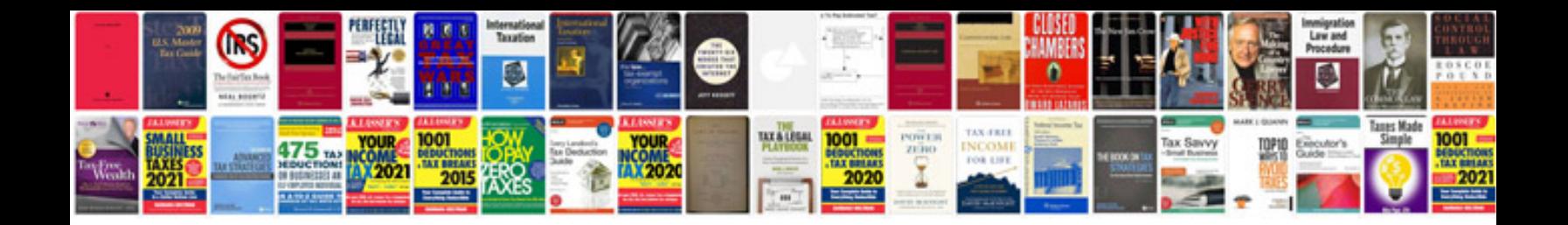

**Php form generator**

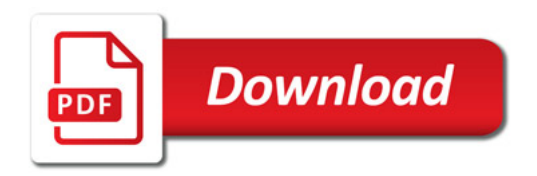

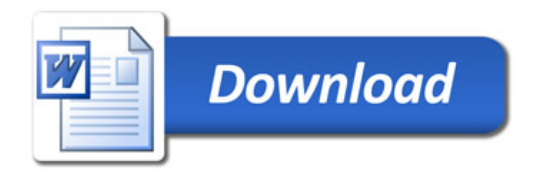